# **Using the Custom Ant Tasks**

Ant is a scripting language you can use to automate the building process for Java code. Ant is written in XML. Within an Ant script, you define a *target*. Each target contains a set of *tasks*. Some of the standard Ant tasks include:

- Get latest version from source control
- Compile the source code
- Create jar (Java archive) files

For example:

```
<Project name="sample project">
   <target name="build">
       <cvs ... > <!-get latest version &#61664;
       \langle javac ... > \langle !-compile the source code \&#61664;
    </target>
</Project>
```
Natural Business Services includes several custom Ant tasks. These tasks help generate and deploy Java classes based on business services created on the server.

## **Prerequisites**

The custom Ant tasks provided with Natural Business Services require the following prerequisites:

- **•** Ant 1.6
- The following .jar files on the class path:
	- $\circ$  junit-4.3.1.jar
	- O entirex.jar
	- nbsrt4j.jar
	- ndvserveraccess.jar
	- nbsAnt.jar
	- $\circ$  velocity-dep-1.4.jar
	- nbs.ui.jar
- CentraSite .jar file(s)

This file(s) is only required if deploying to CentraSite.

## **Global Properties**

The custom Ant tasks use the following global properties. These properties must be set using the **Property** node in Ant:

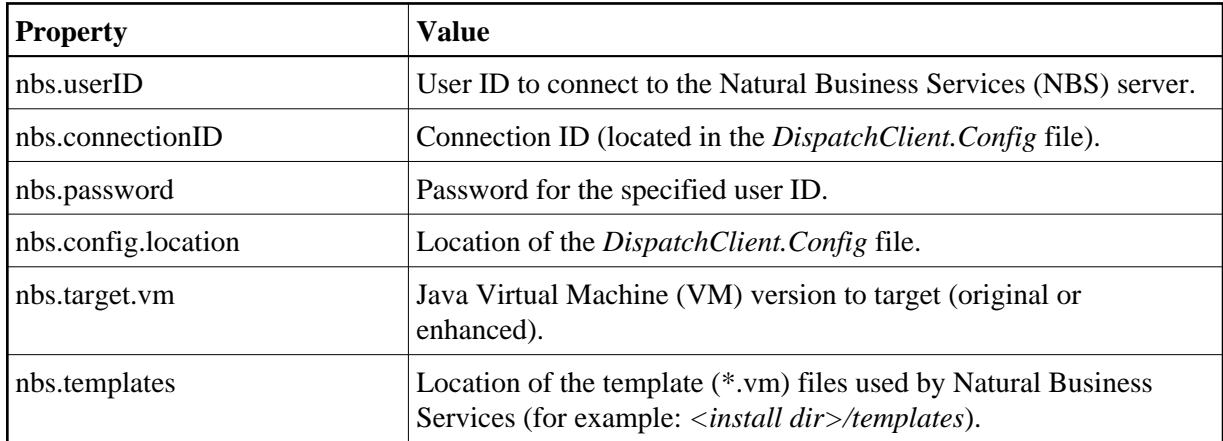

## **Supplied Ant Tasks**

This section describes the Ant tasks supplied with Natural Business Services. All tasks are located in the com.softwareag.nbs.ant.tasks package.

The supplied Ant tasks are:

- [Axis2Deploy](#page-1-0)
- **•** [CentraSiteRegister](#page-1-1)
- [CreateAAR](#page-2-0)
- [CreateClass](#page-2-1)
- [PrintConfig](#page-3-0)
- [Regenerate](#page-4-0)

### <span id="page-1-0"></span>**Axis2Deploy**

This task deploys an Axis2 Web service archive file (.aar) to an Axis2 web application server. The attributes for this task are:

<span id="page-1-1"></span>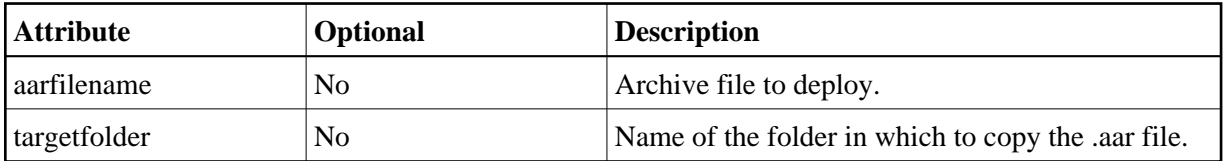

## **CentraSiteRegister**

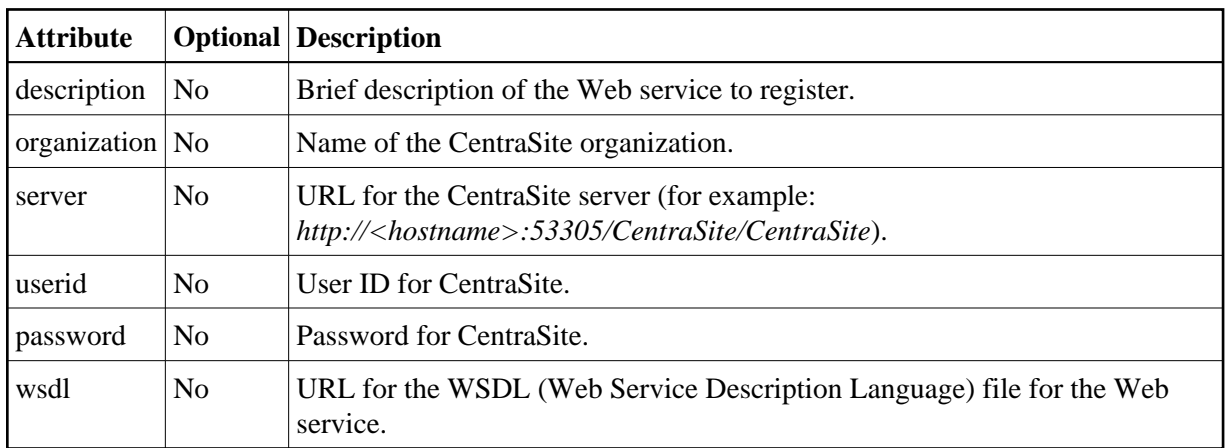

This task registers a Web service with CentraSite. The attributes for this task are:

### <span id="page-2-0"></span>**CreateAAR**

This task creates a Web service archive file (.aar) for deployment to Axis2. The attributes for this task are:

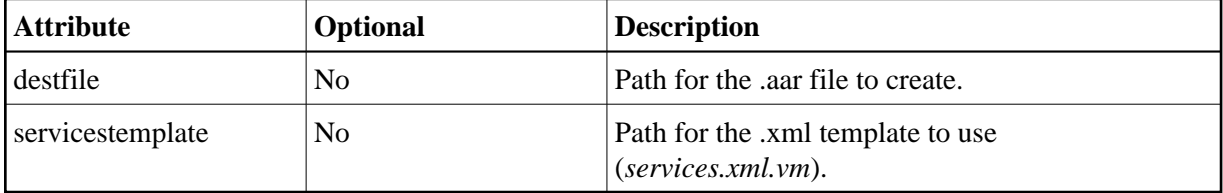

#### **Child Nodes**

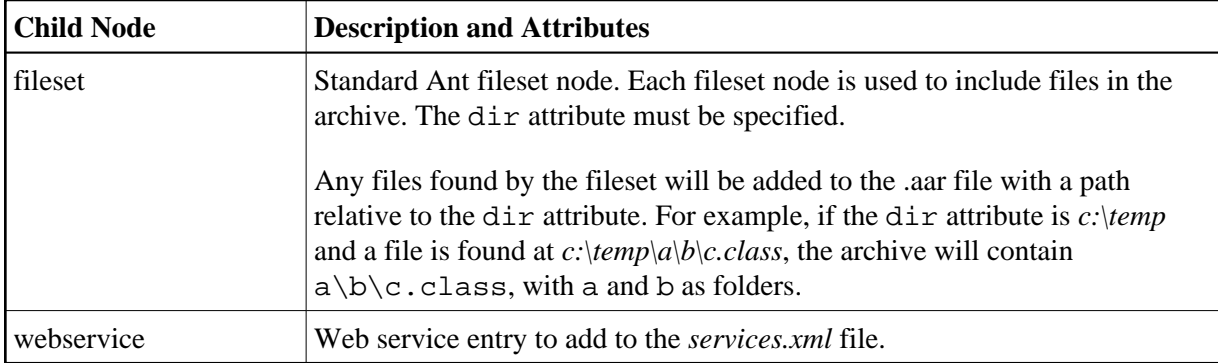

## <span id="page-2-1"></span>**CreateClass**

This task creates a Java class based on a business service on the server.

#### **Note:**

If the webservice attribute is set to true, the CreateClass task will not generate the .aar file because the Java code has not yet been compiled. Use the [CreateAAR](#page-2-0) task instead.

The attributes for this task are:

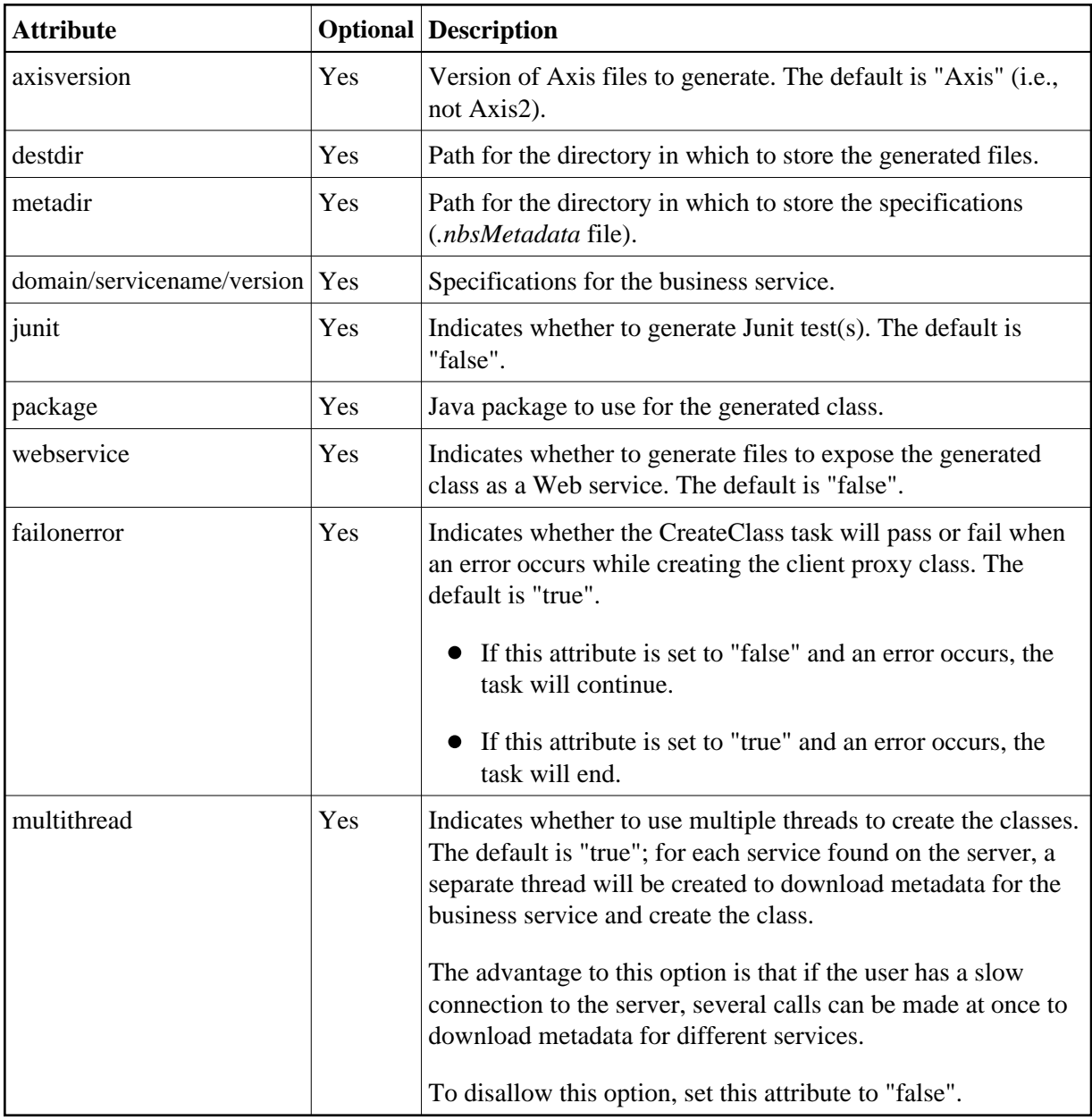

#### **Child Nodes**

<span id="page-3-0"></span>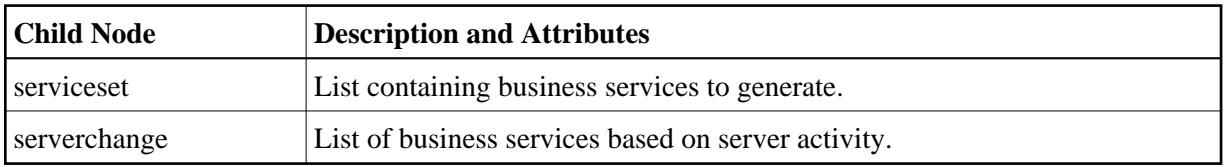

### **PrintConfig**

This task prints a copy of the configuration settings used by Natural Business Services. The following example shows output from this task:

```
[nbs.printconfig] Configuration
[nbs.printconfig] Configuration File: S:/NBS52/Runtime/DispatchClient.config
[nbs.printconfig] ConnectionID: 52-NEW-DEV
[nbs.printconfig] User ID: DEV
[nbs.printconfig] Password: ****
[nbs.printconfig] Templates: S:\NBS52\Java\Workspace3.3\com.softwareag.nbs.ui\templates
```
### <span id="page-4-0"></span>**Regenerate**

This task regenerates files created by the CreateClass task. The attributes for this task are:

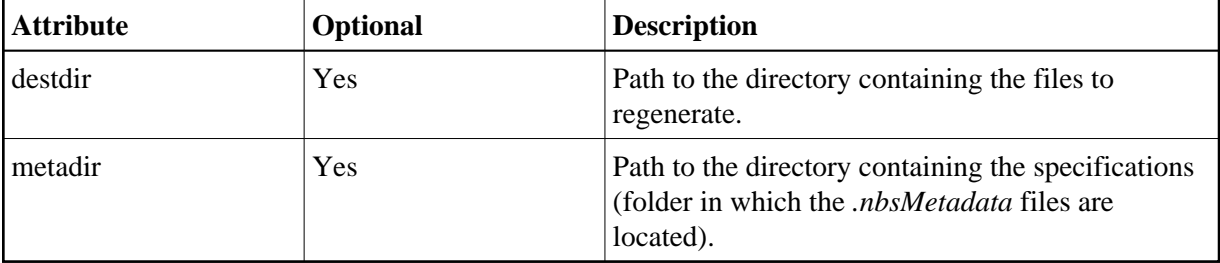

#### **Child Nodes**

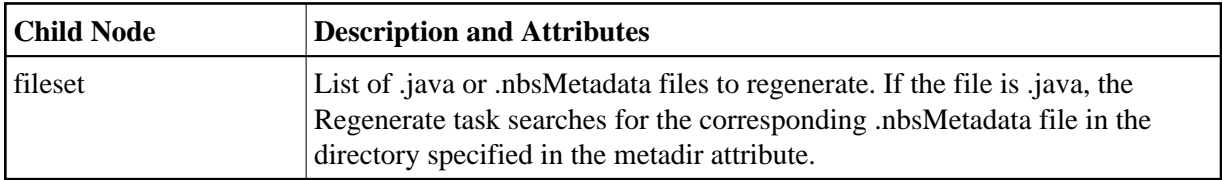

## **Child Node Types**

This section describes the Child node types for the Ant tasks supplied with Natural Business Services. All node types are located in the com.softwareag.nbs.ant package.

The Child node types are:

- [ServerChange](#page-4-1)
- [ServiceSet](#page-5-0)
- [WebService](#page-6-0)

### <span id="page-4-1"></span>**ServerChange**

This task uses filtering criteria (such as domain, user ID, and date) to search the Natural Business Services log file on the server and find any changes to business services.

#### **Note:**

All purge changes are ignored because you cannot generate a class for a business service that has been purged.

The attributes for this task are:

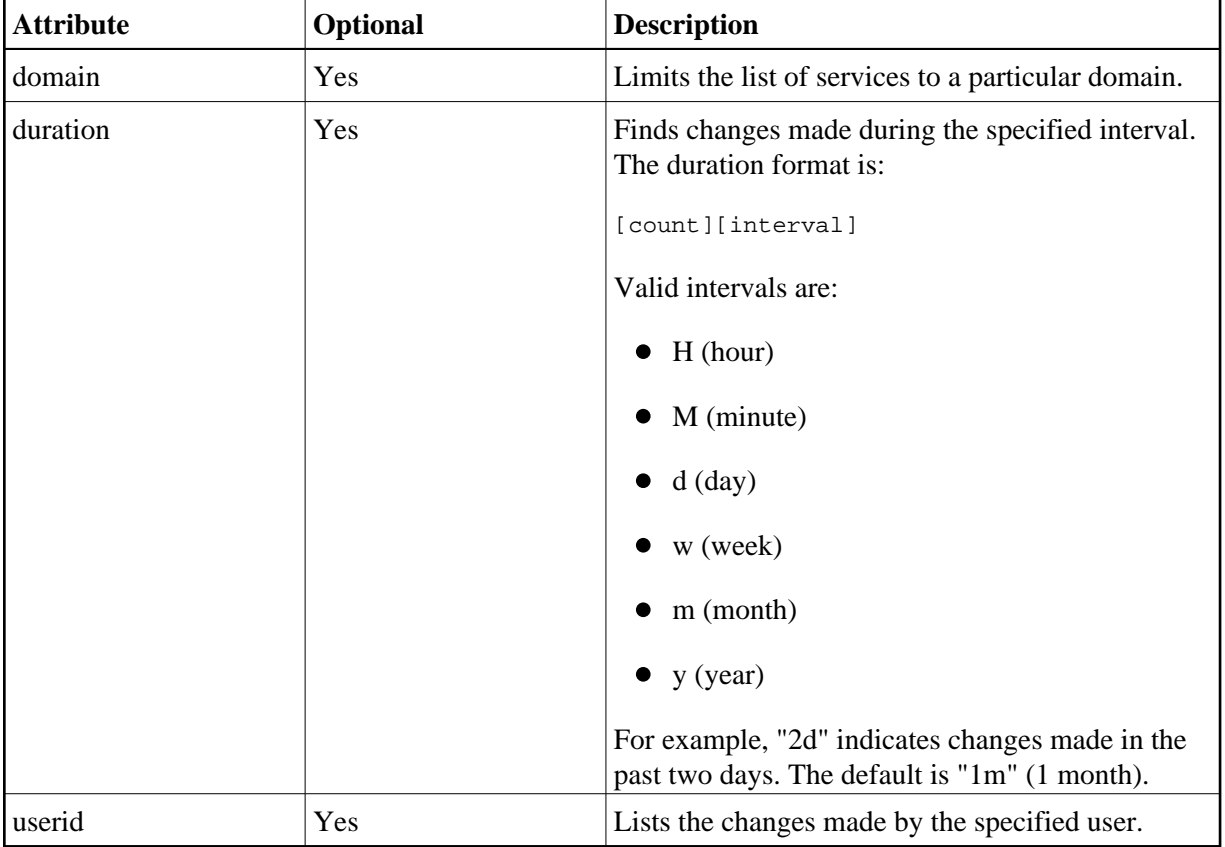

### <span id="page-5-0"></span>**ServiceSet**

This task lists the business services available for the specified connection ID and domain. The attributes for this task are:

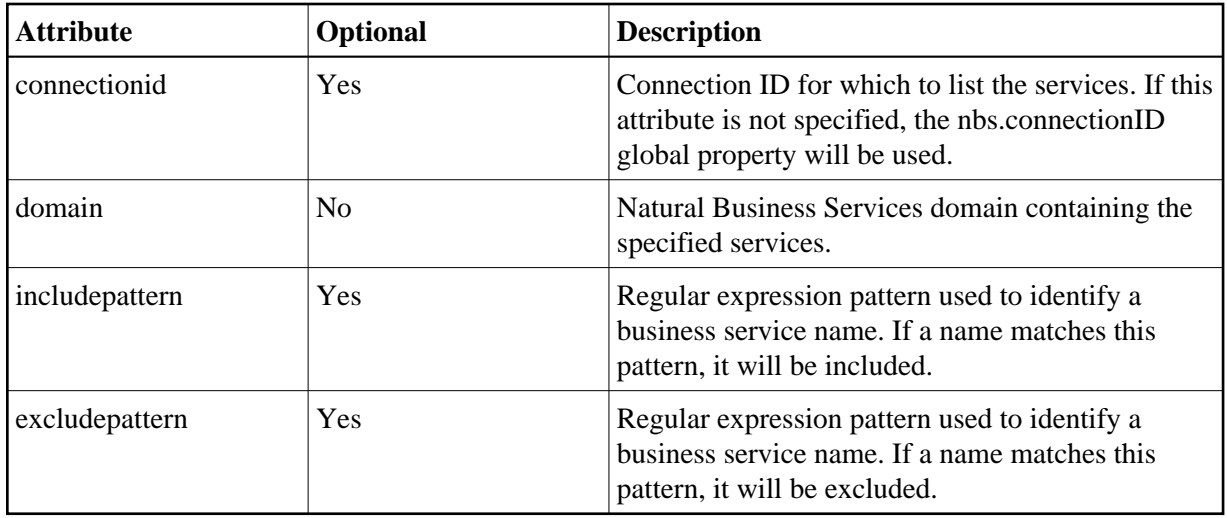

#### **Note:**

If the includepattern and excludepattern attributes are both specified, includepattern will be applied before excludepattern.

#### <span id="page-6-0"></span>**WebService**

This task specifies an Axis Web service. The attributes for this task are:

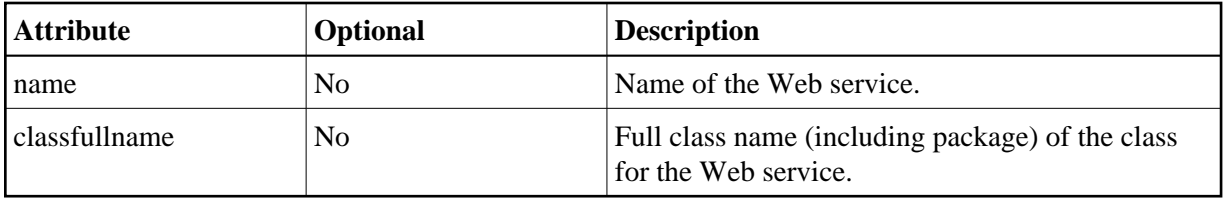

## **Example of Using Custom Ant Tasks**

The following XML example demonstrates the use of custom Ant tasks supplied with Natural Business Services:

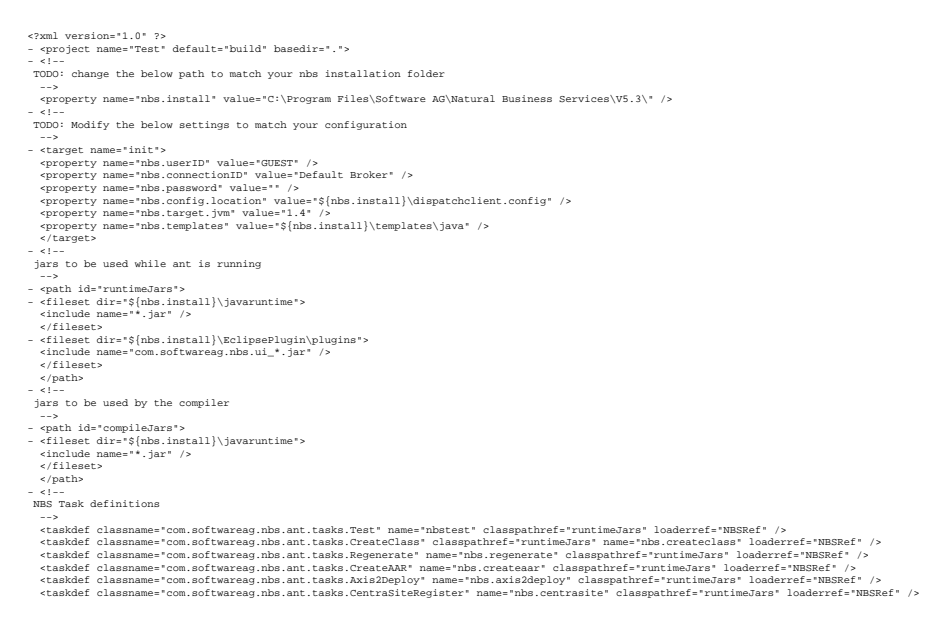

- 
- <!-- NBS Type definitions --> <typedef name="serviceset" classname="com.softwareag.nbs.ant.ServiceSet" classpathref="runtimeJars" loaderref="NBSRef" /> <typedef name="serverchange" classname="com.softwareag.nbs.ant.ServerChange" classpathref="runtimeJars" loaderref="NBSRef" /> <typedef name="webservice" classname="com.softwareag.nbs.ant.WebService" classpathref="runtimeJars" loaderref="NBSRef" /> <target name="build" depends="init"> <!-- Sample create class -->
- 

- 
- chbs.createclass destdir="c:\temp\toc\arc" metadit="citemp\root\.metadata" domain="DEMO" servicename="product" version="1.1.1" package="ant1.ant2" junit="true" webservice="true" axisversion="2"><<br><serviceset domain="DEMO
- 
- 
- 
- 
- 
- 
- 
- 
- 
- chas.regenerate destdir-"c'\temp\root\sco" metadit="c'\temp\root\,metadata"><br>- cfileset dir-"c'\temp\root\sco" (conservative="false"><br>- cfileset bame="\*\*/\*.java" /><br>- cfileset><br>- cfileset><br>- cfileset><br>- cfileset dir-"c'